Automated-adaptive Iterative Metal Artifact Reduction: Quantitative evaluation of streak artifact reduction when reconstructing CT images in the presence of metal

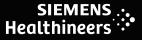

<u>N Mistry</u>, I Duba, A Halaweish, B Schmidt<sub>,</sub> C Hofmann

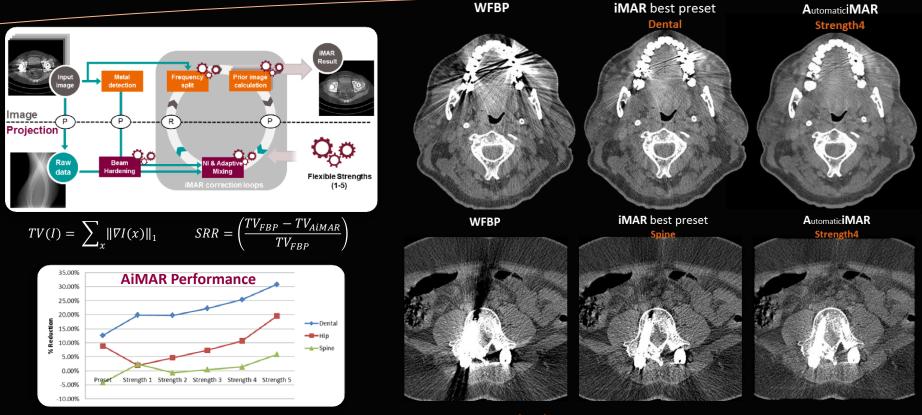

## Session Title: Computed Tomography II

Session Date: 08/01/2018

Session Time: 10:15 AM – 12:-15 PM